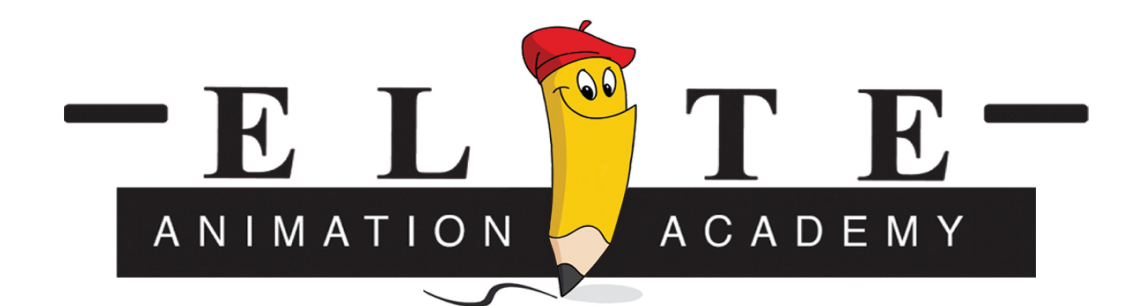

## Adobe InDesign CC

Will teach design and layout techniques for producing high quality documents for print and on-screen delivery.

- 1.1 Getting started
- 1.2 Page layout
- 1.3 Interactive design
- 1.4 Publishing

Syllabus objectives: Project management Skills: • Repurposing content Technical Skills:

InDesign • Understanding the InDesign interface • Setting document properties, including dimensions and margins • Adding and modifying text • Using alignment tools, ruler, guides, and grid • Working with colors • Adding and formatting text (kerning, tracking, scaling, and so on) • Applying stroke, scale, and skew to text • Using placeholder text • Placing objects (images, text, PSD files) on the page • Placing text over images • Using graphic frames as masks • Placing objects on page • Using object styles • Transforming objects • Reusing assets • Creating templates • Creating master pages • Using books • Creating interactive documents• Applying effects to text • Converting text to outline • Putting text on a path • Wrapping text around objects (including using anchors) • Manage text flow between frames and columns • Filling text with an image • Import text from Microsoft Word • Using character and paragraph styles • Add page numbers • Add captions • Understanding InDesign frames • Combining graphic and text frames to make page layouts • Using InDesign layers •Creating buttons for navigation between pages • Adding page transitions between pages • Inserting audio clips and video • Creating simple animations • Adding hyperlinks to websites or other pages in the document • Exporting multiple versions of a project for different screens • Preparing files for print • Exporting to different formats

Disclaimer – Elite Animation Academy reserves the right to change or modify this curriculum depending on student learning speed and level.